# ФЕДЕРАЛЬНОЕ АГЕНТСТВО ЖЕЛЕЗНОДОРОЖНОГО ТРАНСПОРТА

Федеральное государственное бюджетное образовательное учреждение высшего образования «Иркутский государственный университет путей сообщения» (ФГБОУ ВО ИрГУПС)

> УТВЕРЖДЕНА приказом ректора от «02» июня 2023 г. № 424-1

# **Б1.В.ДВ.06.02 Условия перевозок и тарифы в международных сообщениях**

рабочая программа дисциплины

Специальность/направление подготовки – 38.05.02 Таможенное дело Специализация/профиль – Таможенное дело Квалификация выпускника – Специалист таможенного дела Форма и срок обучения – очная форма 5 лет; заочная форма 6 лет Кафедра-разработчик программы – Управление эксплуатационной работой

Общая трудоемкость в з.е. – 2 Часов по учебному плану (УП) – 72 В том числе в форме практической подготовки (ПП) – 4/2 (очная/заочная)

Формы промежуточной аттестации очная форма обучения: зачет 9 семестр заочная форма обучения: зачет 6 курс

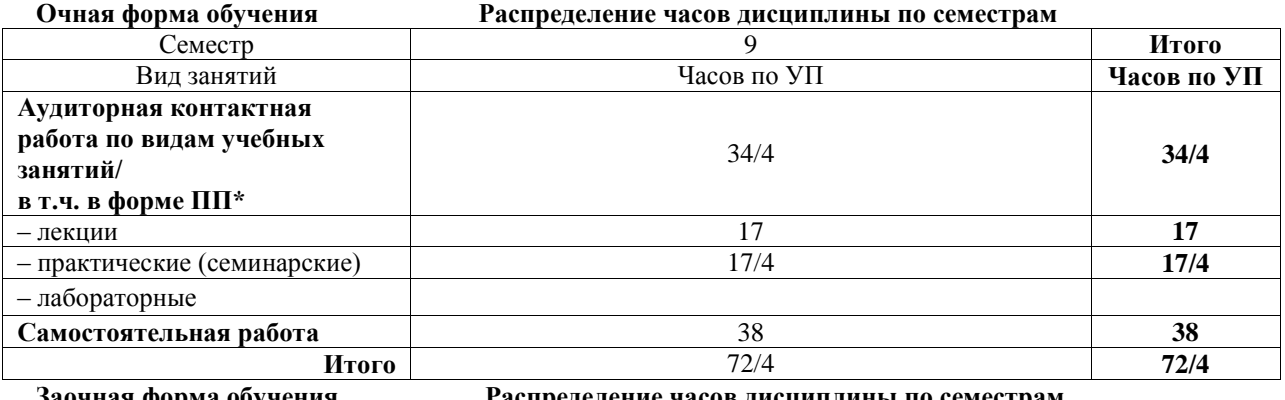

**Заочная форма обучения Распределение часов дисциплины по семестрам**

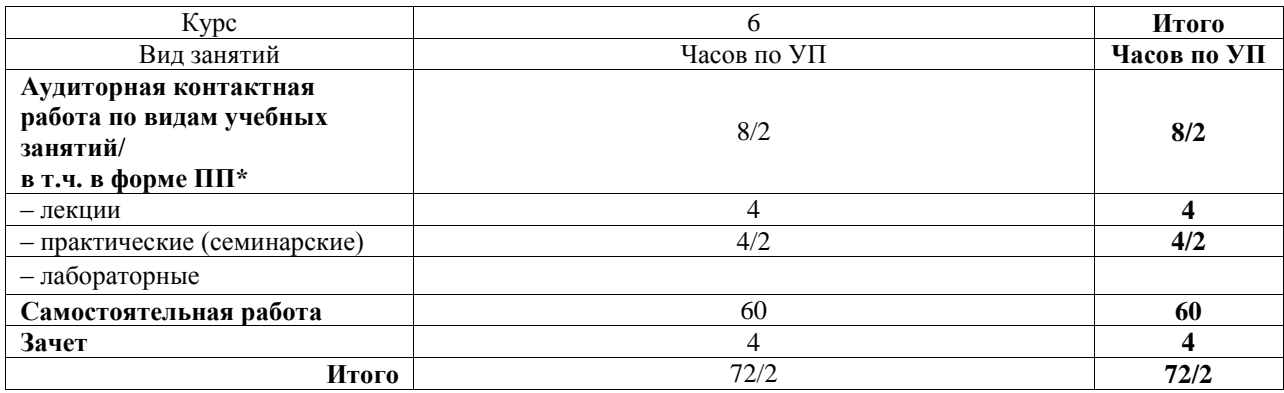

\* В форме ПП – в форме практической подготовки.

# ИРКУТСК

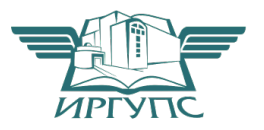

Подписант ФГБОУ ВО ИрГУПС Трофимов Ю.А. 00a73c5b7b623a969ccad43a81ab346d50 с 08.12.2022 14:32 по 02.03.2024 14:32 GMT+03:00 Подпись соответствует файлу документа

Электронный документ выгружен из ЕИС ФГБОУ ВО ИрГУПС и соответствует оригиналу

Рабочая программа дисциплины разработана в соответствии с федеральным государственным образовательным стандартом высшего образования – специалитет по специальности 38.05.02 Таможенное дело, утвержденным Приказом Минобрнауки России от 25.11.2020 г. № 1453.

Программу составил(и): Старший преподаватель, Е.В. Мысник

Рабочая программа рассмотрена и одобрена для использования в учебном процессе на заседании кафедры «Управление эксплуатационной работой», протокол от «12» мая 2023 г. N<sup>o</sup> 12

Зав. кафедрой, к.т.н, доцент Р.Ю. Упырь

# СОГЛАСОВАНО

Кафедра «Таможенное дело и правоведение», протокол от «1» июня 2023 г. № 10

Зав. кафедрой, к.ю.н., доцент А.А. Тюкавкин-

Плотников

# **1 ЦЕЛЬ И ЗАДАЧИ ДИСЦИПЛИНЫ**

**1.1 Цель дисциплины**

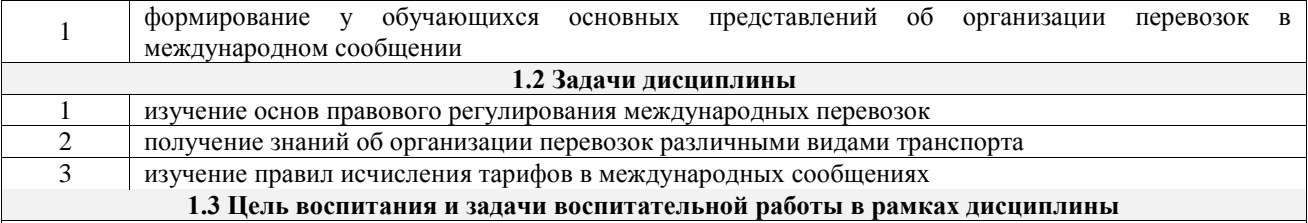

Профессионально-трудовое воспитание обучающихся

Цель профессионально-трудового воспитания – формирование у обучающихся осознанной профессиональной ориентации, понимания общественного смысла труда и значимости его для себя лично, ответственного, сознательного и творческого отношения к будущей деятельности, профессиональной этики, способности предвидеть изменения, которые могут возникнуть в профессиональной деятельности, и умению работать в изменённых, вновь созданных условиях труда.

Цель достигается по мере решения в единстве следующих задач:

– формирование сознательного отношения к выбранной профессии;

– воспитание чести, гордости, любви к профессии, сознательного отношения к профессиональному долгу, понимаемому как личная ответственность и обязанность;

– формирование психологии профессионала;

– формирование профессиональной культуры, этики профессионального общения;

– формирование социальной компетентности и другие задачи, связанные с имиджем профессии и авторитетом транспортной отрасли

# **2 МЕСТО ДИСЦИПЛИНЫ В СТРУКТУРЕ ОПОП**

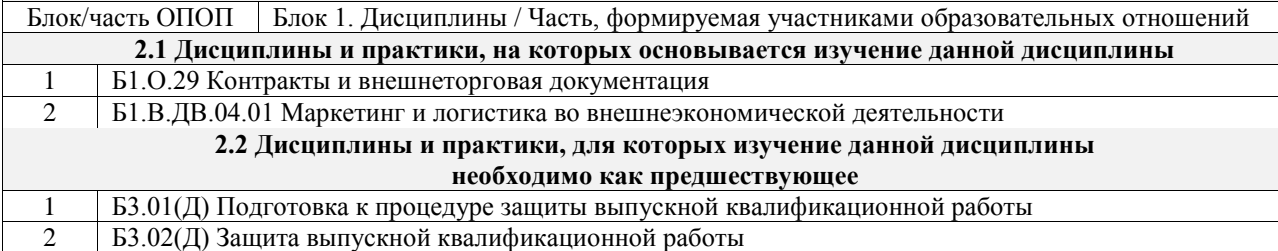

# **3 ПЛАНИРУЕМЫЕ РЕЗУЛЬТАТЫОБУЧЕНИЯ ПО ДИСЦИПЛИНЕ, СООТНЕСЕННЫЕ С ТРЕБОВАНИЯМИ К РЕЗУЛЬТАТАМ ОСВОЕНИЯ ОБРАЗОВАТЕЛЬНОЙ ПРОГРАММЫ**

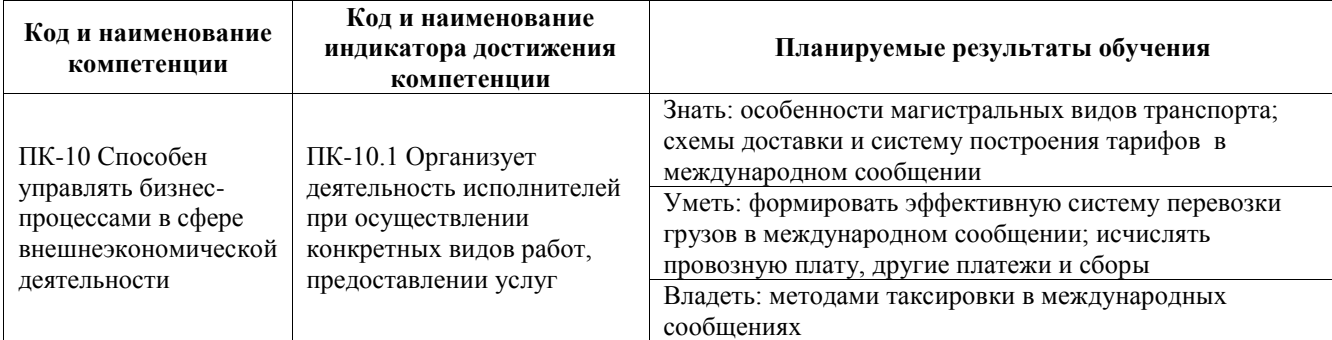

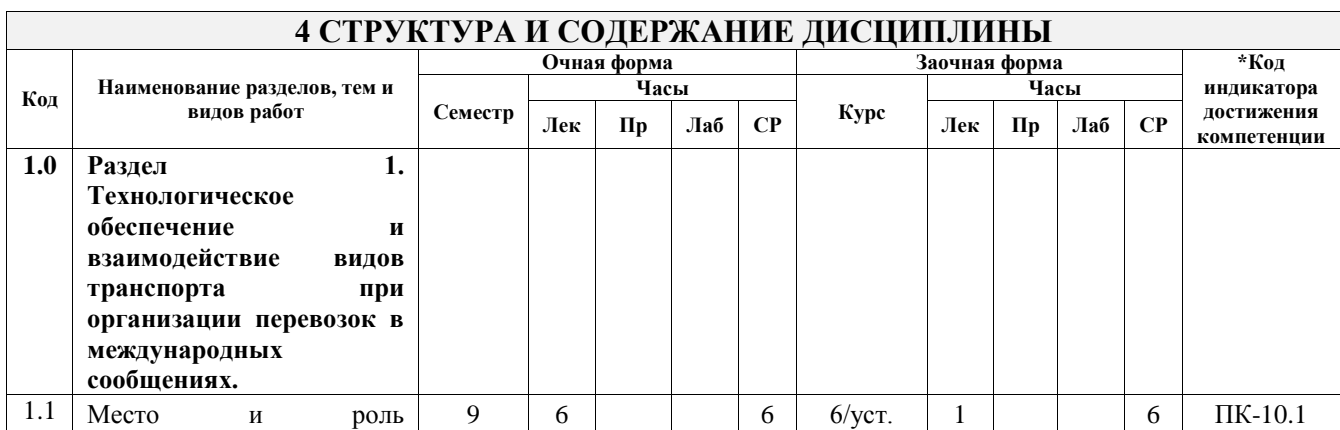

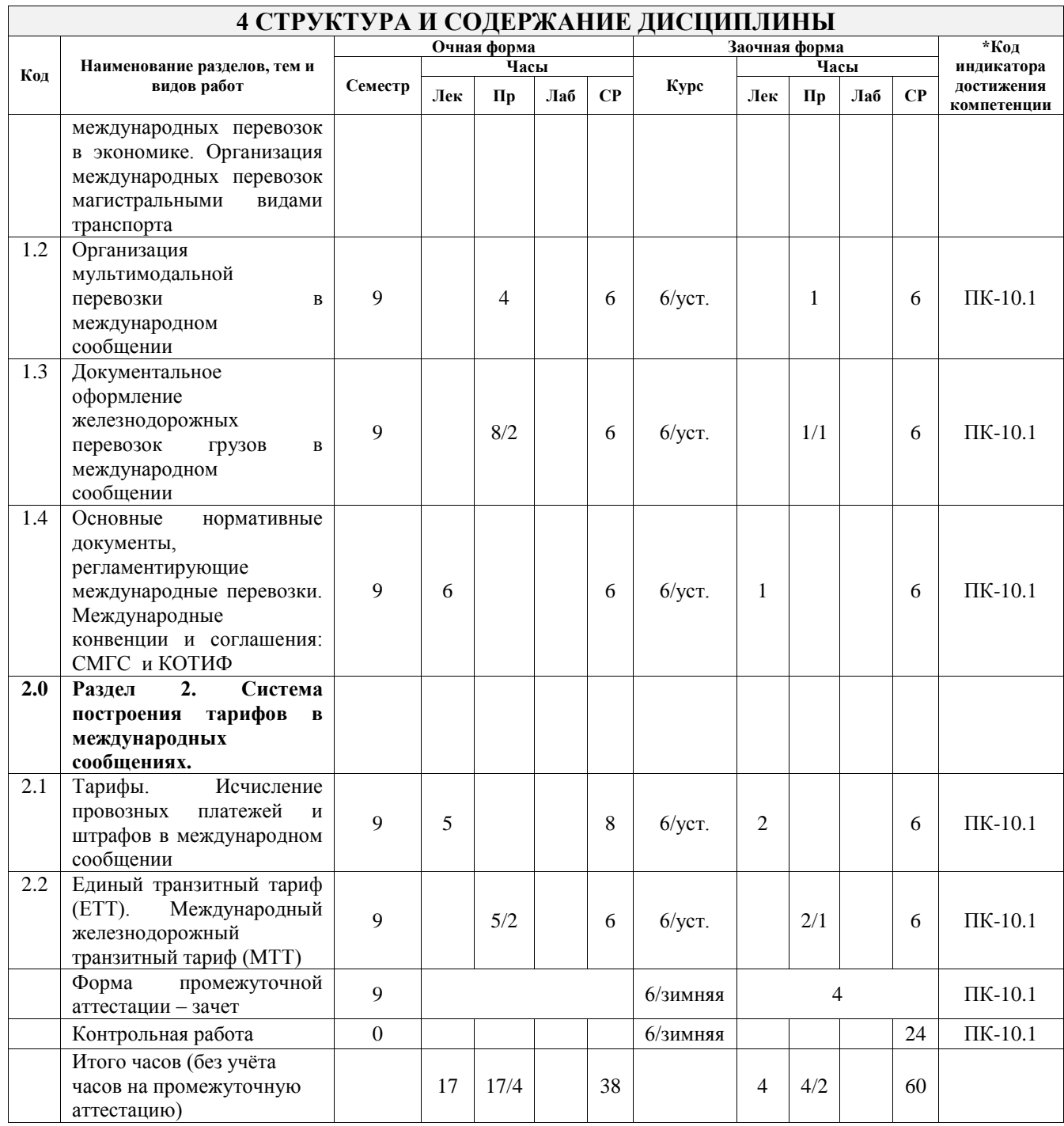

# **5 ФОНД ОЦЕНОЧНЫХ СРЕДСТВ ДЛЯ ПРОВЕДЕНИЯ ТЕКУЩЕГО КОНТРОЛЯ УСПЕВАЕМОСТИ И ПРОМЕЖУТОЧНОЙ АТТЕСТАЦИИ ОБУЧАЮЩИХСЯ ПО ДИСЦИПЛИНЕ**

Фонд оценочных средств для проведения текущего контроля успеваемости и промежуточной аттестации по дисциплине оформлен в виде приложения № 1 к рабочей программе дисциплины и размещен в электронной информационно-образовательной среде Университета, доступной обучающемуся через его личный кабинет

# **6 УЧЕБНО-МЕТОДИЧЕСКОЕ И ИНФОРМАЦИОННОЕ ОБЕСПЕЧЕНИЕ ДИСЦИПЛИНЫ**

**6.1 Учебная литература 6.1.1 Основная литература**

### Библиографическое описание Кол-во экз. в библиотеке/ онлайн 6.1.1.1 Балалаев, А. С. Организация мультимодальных перевозок : учебник / А. С. Балалаев, В. А. Телегина, Н. И. Костенко. М. : УМЦ по образованию на ж.-д. 30

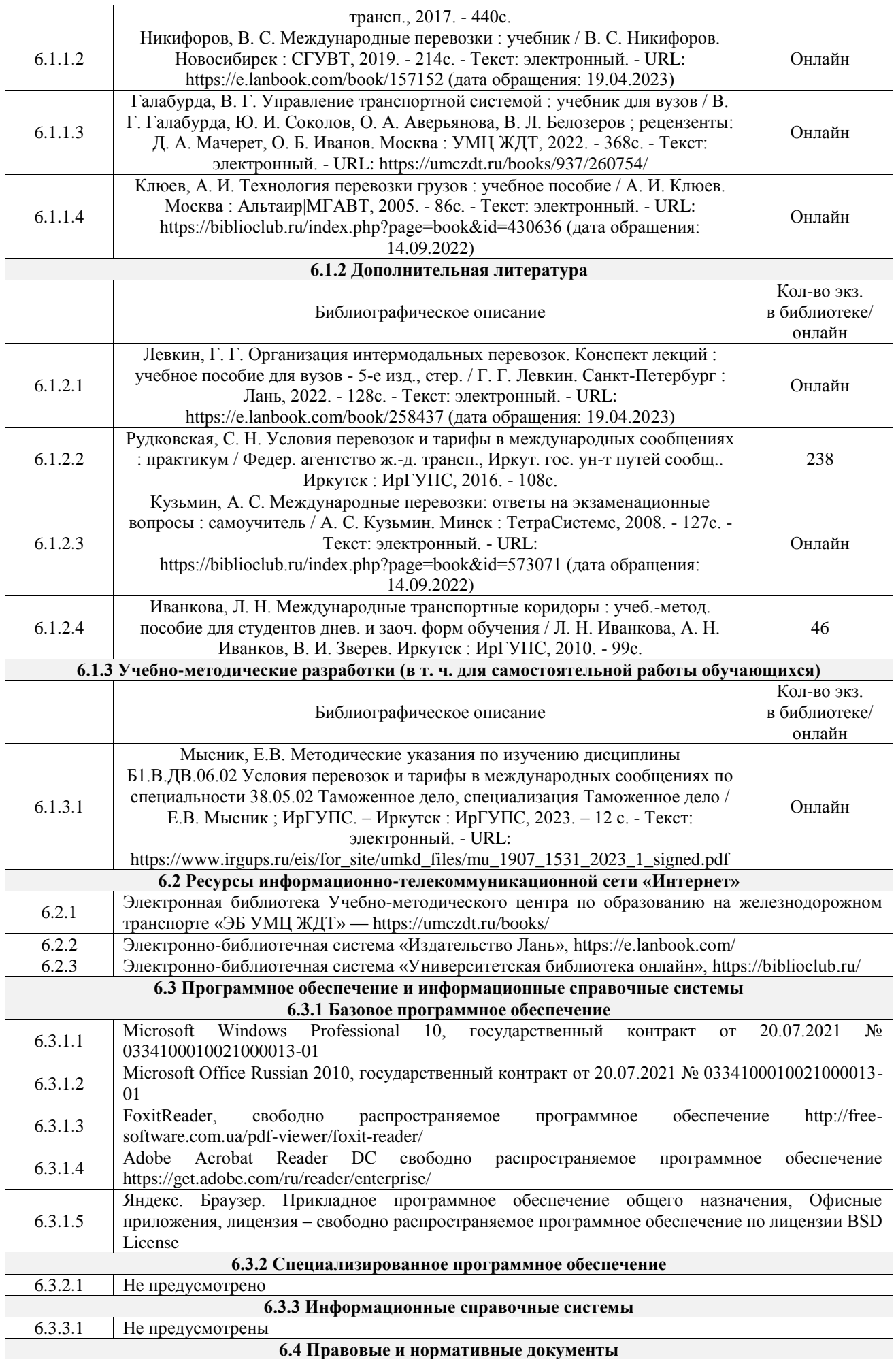

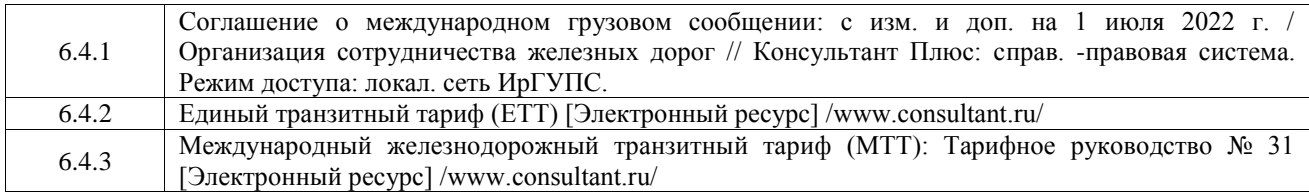

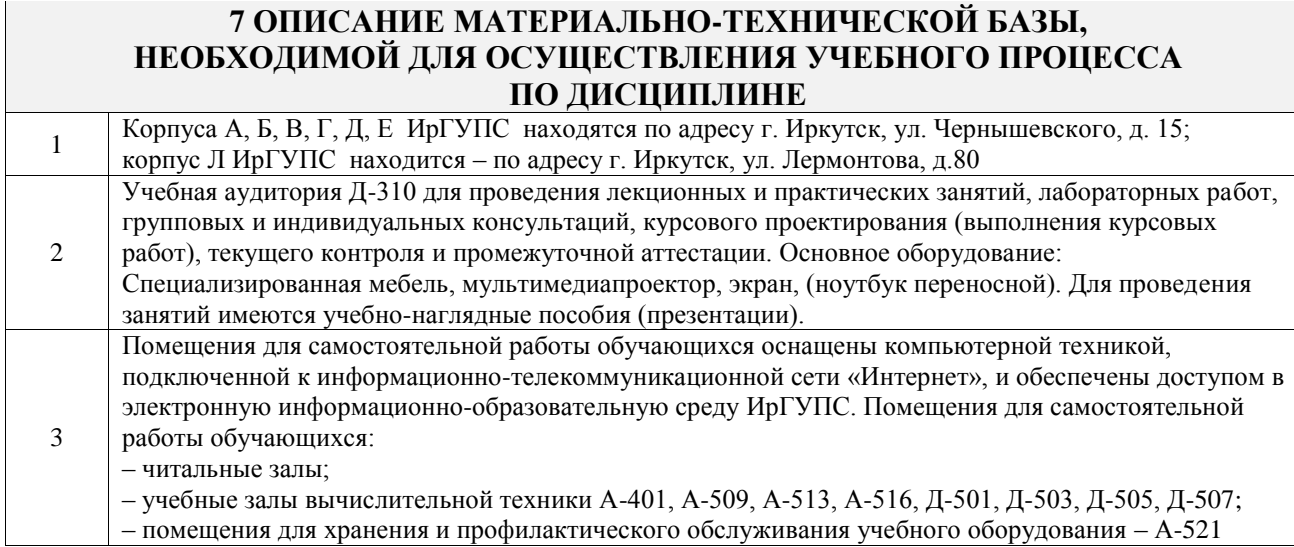

# **8 МЕТОДИЧЕСКИЕ УКАЗАНИЯ ДЛЯ ОБУЧАЮЩИХСЯ ПО ОСВОЕНИЮ ДИСЦИПЛИНЫ**

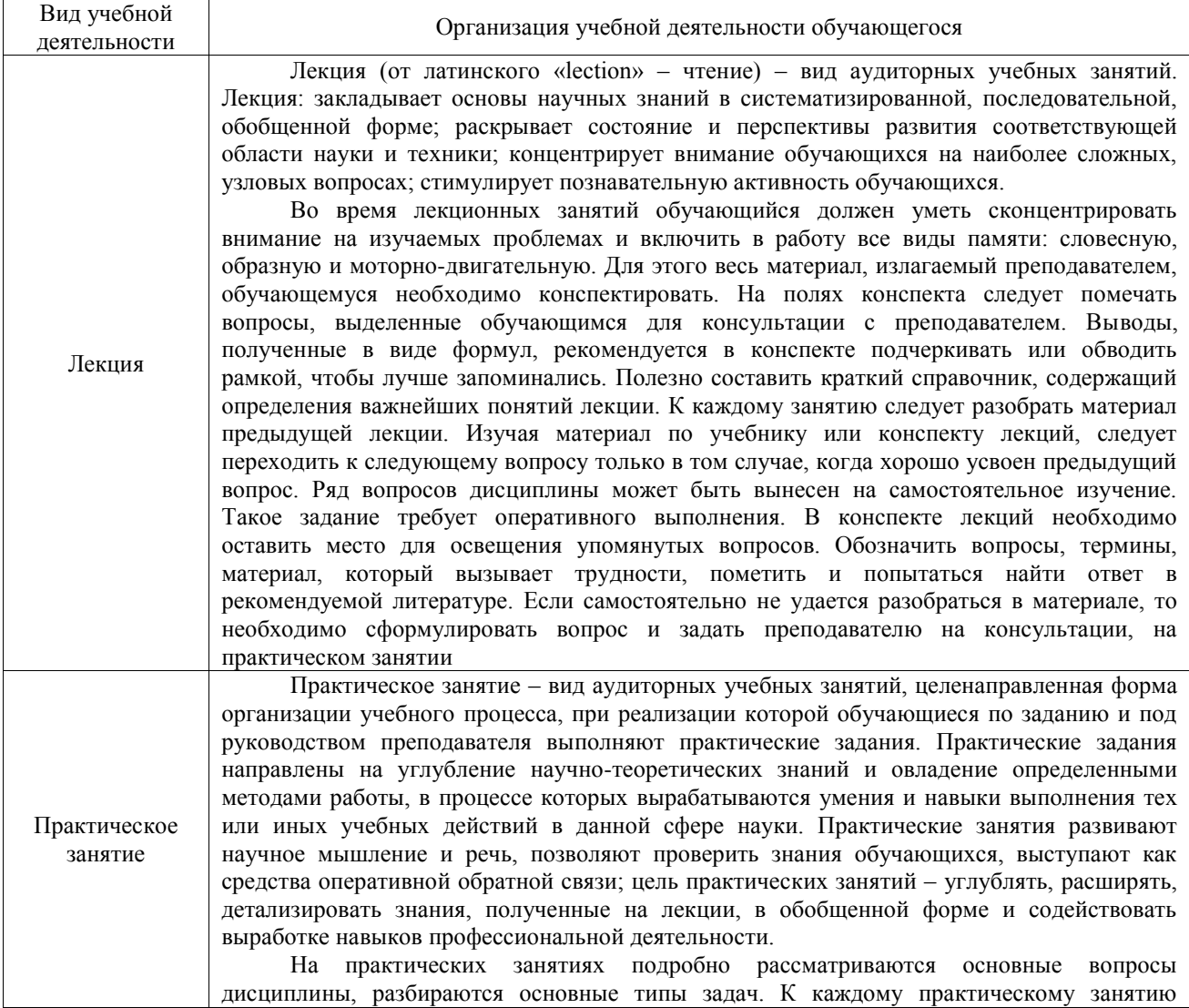

следует заранее самостоятельно выполнить домашнее задание и выучить лекционный материал к следующей теме. Систематическое выполнение домашних заданий обязательно и является важным фактором, способствующим успешному усвоению дисциплины Самостоятельная работа Обучение по дисциплине «Условия перевозок и тарифы в международных сообщениях» предусматривает активную самостоятельную работу обучающегося. В разделе 4 рабочей программы, который называется «Структура и содержание дисциплины», все часы самостоятельной работы расписаны по темам и вопросам, а также указана необходимая учебная литература: обучающийся изучает учебный материал, разбирает примеры и решает разноуровневые задачи в рамках выполнения как общих домашних заданий, так и индивидуальных домашних заданий (ИДЗ) и других видов работ, предусмотренных рабочей программой дисциплины. При выполнении домашних заданий обучающемуся следует обратиться к задачам, решенным на предыдущих практических занятиях, решенным домашним работам, а также к примерам, приводимым лектором. Если этого будет недостаточно для выполнения всей работы можно дополнительно воспользоваться учебными пособиями, приведенными в разделе 6.1 «Учебная литература». Если, несмотря на изученный материал, задание выполнить не удается, то в обязательном порядке необходимо посетить консультацию преподавателя, ведущего практические занятия, и/или консультацию лектора. Домашние задания, индивидуальные домашние задания и другие работы, предусмотренные рабочей программой дисциплины должны быть выполнены обучающимся в установленные преподавателем сроки в соответствии с требованиями к оформлению текстовой и графической документации, сформулированным в Положении «Требования к оформлению текстовой и графической документации. Нормоконтроль» Комплекс учебно-методических материалов по всем видам учебной деятельности, предусмотренным рабочей программой дисциплины (модуля), размещен в электронной информационно-образовательной среде ИрГУПС, доступной обучающемуся через его личный кабинет

**Приложение № 1 к рабочей программе**

# **ФОНД ОЦЕНОЧНЫХ СРЕДСТВ**

# **для проведения текущего контроля успеваемости и промежуточной аттестации**

Фонд оценочных средств (ФОС) является составной частью нормативнометодического обеспечения системы оценки качества освоения обучающимися образовательной программы.

Фонд оценочных средств предназначен для использования обучающимися, преподавателями, администрацией ИрГУПС, а также сторонними образовательными организациями для оценивания качества освоения образовательной программы и уровня сформированности компетенций у обучающихся.

Задачами ФОС являются:

– оценка достижений обучающихся в процессе изучения дисциплины;

– обеспечение соответствия результатов обучения задачам будущей профессиональной деятельности через совершенствование традиционных и внедрение инновационных методов обучения в образовательный процесс;

– самоподготовка и самоконтроль обучающихся в процессе обучения.

Фонд оценочных средств сформирован на основе ключевых принципов оценивания: валидность, надежность, объективность, эффективность.

Для оценки уровня сформированности компетенций используется трехуровневая система:

– минимальный уровень освоения, обязательный для всех обучающихся по завершению освоения образовательной программы; дает общее представление о виде деятельности, основных закономерностях функционирования объектов профессиональной деятельности, методов и алгоритмов решения практических задач;

базовый уровень освоения, превышение минимальных характеристик сформированности компетенций; позволяет решать типовые задачи, принимать профессиональные и управленческие решения по известным алгоритмам, правилам и методикам;

– высокий уровень освоения, максимально возможная выраженность характеристик компетенций; предполагает готовность решать практические задачи повышенной сложности, нетиповые задачи, принимать профессиональные и управленческие решения в условиях неполной определенности, при недостаточном документальном, нормативном и методическом обеспечении.

# **2. Перечень компетенций, в формировании которых участвует дисциплина.**

# **Программа контрольно-оценочных мероприятий. Показатели оценивания компетенций, критерии оценки**

Дисциплина «Условия перевозок и тарифы в международных сообщениях» участвует в формировании компетенций:

ПК-10. Способен управлять бизнес-процессами в сфере внешнеэкономической деятельности

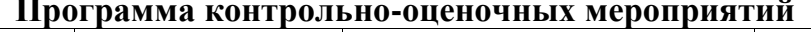

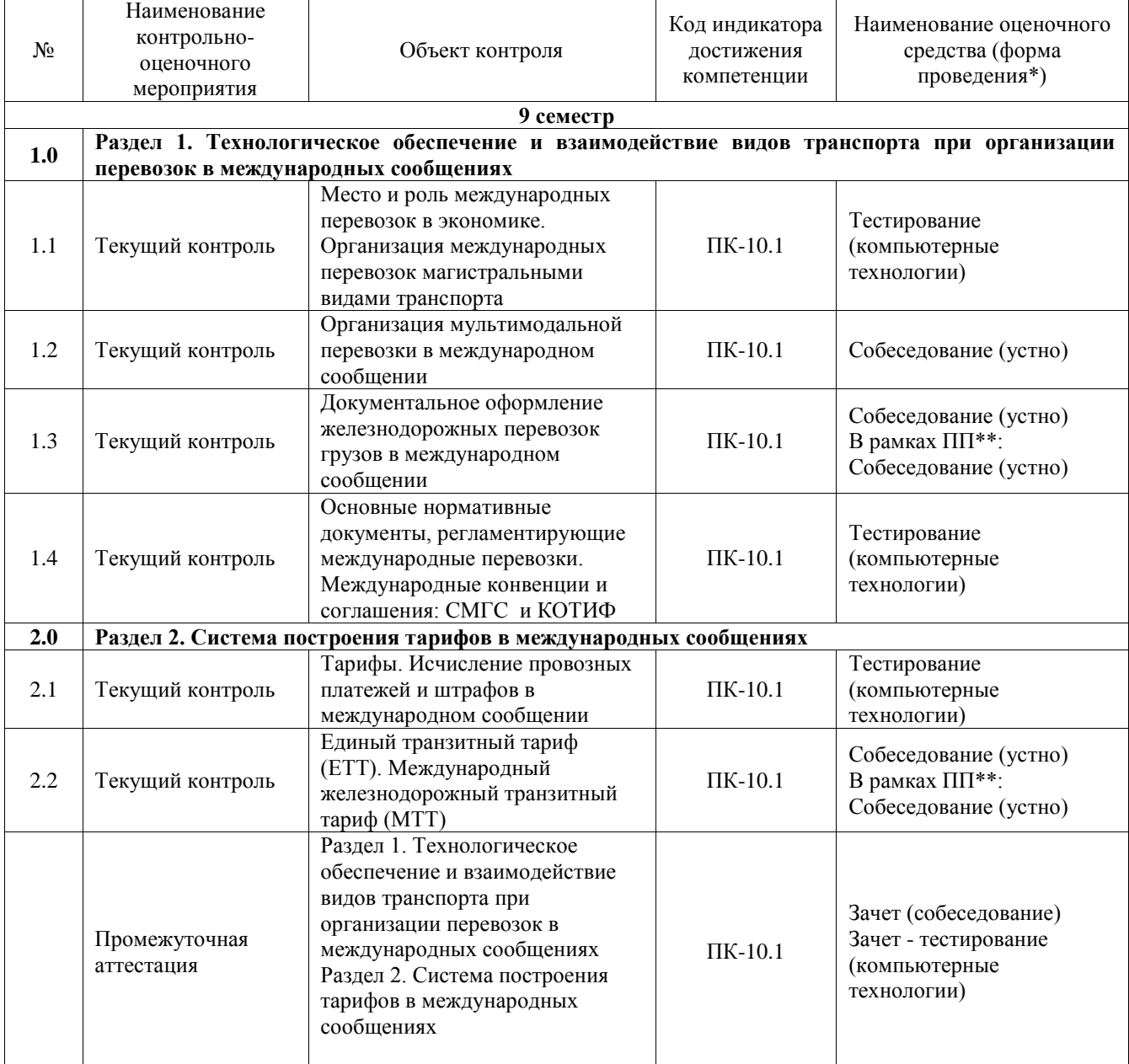

# **Программа контрольно-оценочных мероприятий заочная форма обучения**

**очная форма обучения** 

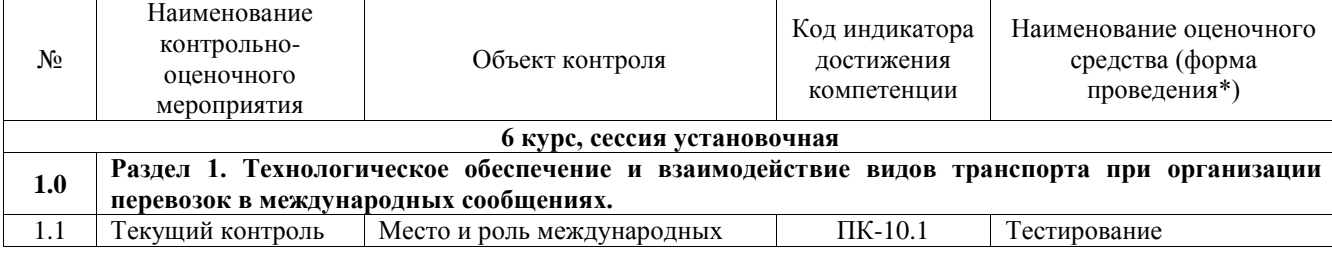

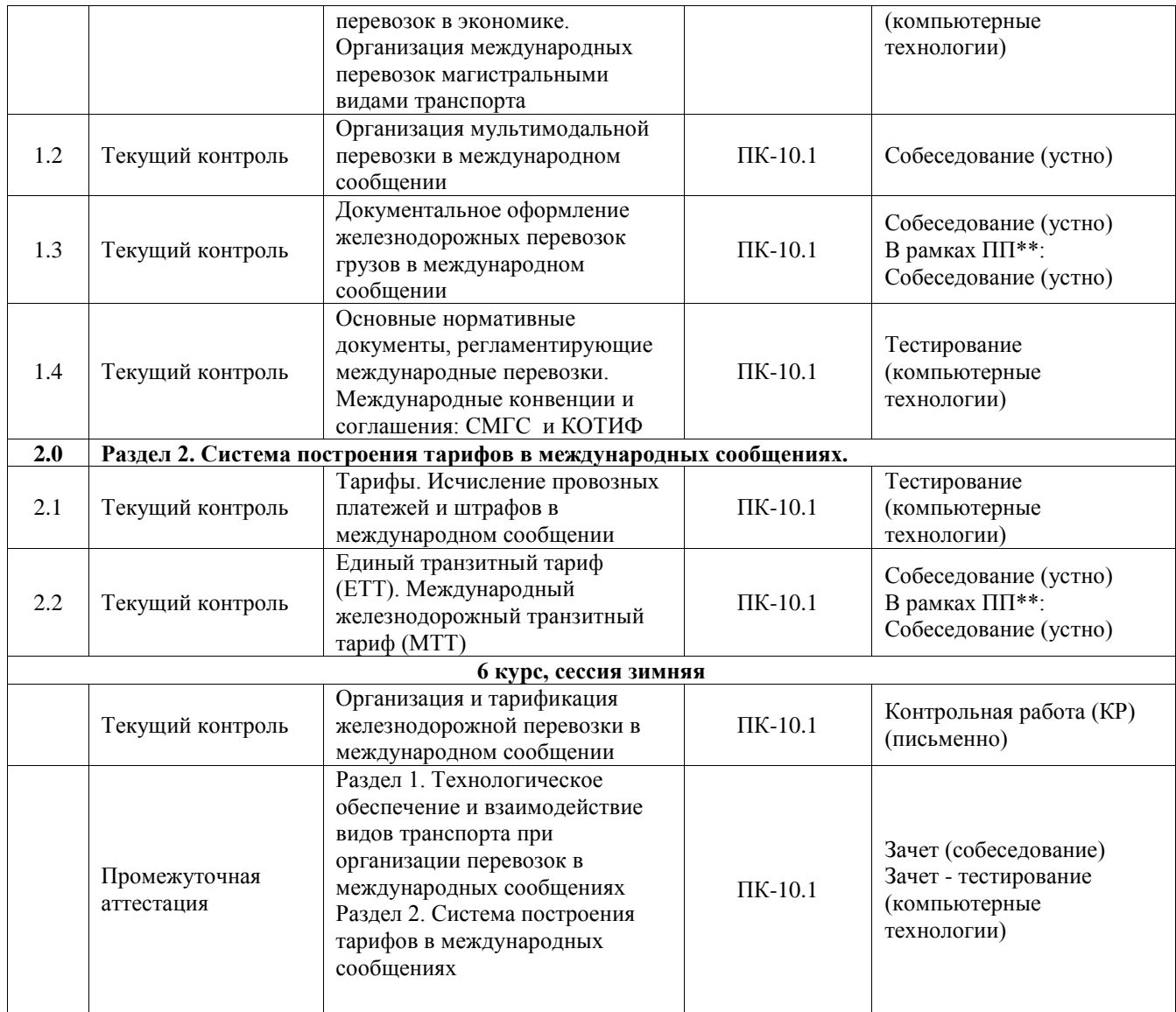

\*Форма проведения контрольно-оценочного мероприятия: устно, письменно, компьютерные технологии.

\*\*ПП – практическая подготовка

# **Описание показателей и критериев оценивания компетенций. Описание шкал оценивания**

Контроль качества освоения дисциплины включает в себя текущий контроль успеваемости и промежуточную аттестацию. Текущий контроль успеваемости и промежуточная аттестация обучающихся проводятся в целях установления соответствия достижений обучающихся поэтапным требованиям образовательной программы к результатам обучения и формирования компетенций.

Текущий контроль успеваемости – основной вид систематической проверки знаний, умений, навыков обучающихся. Задача текущего контроля – оперативное и регулярное управление учебной деятельностью обучающихся на основе обратной связи и корректировки. Результаты оценивания учитываются в виде средней оценки при проведении промежуточной аттестации.

Для оценивания результатов обучения используется четырехбалльная шкала: «отлично», «хорошо», «удовлетворительно», «неудовлетворительно» и двухбалльная шкала: «зачтено», «не зачтено».

Перечень оценочных средств, используемых для оценивания компетенций, а также краткая характеристика этих средств приведены в таблице.

# Текущий контроль

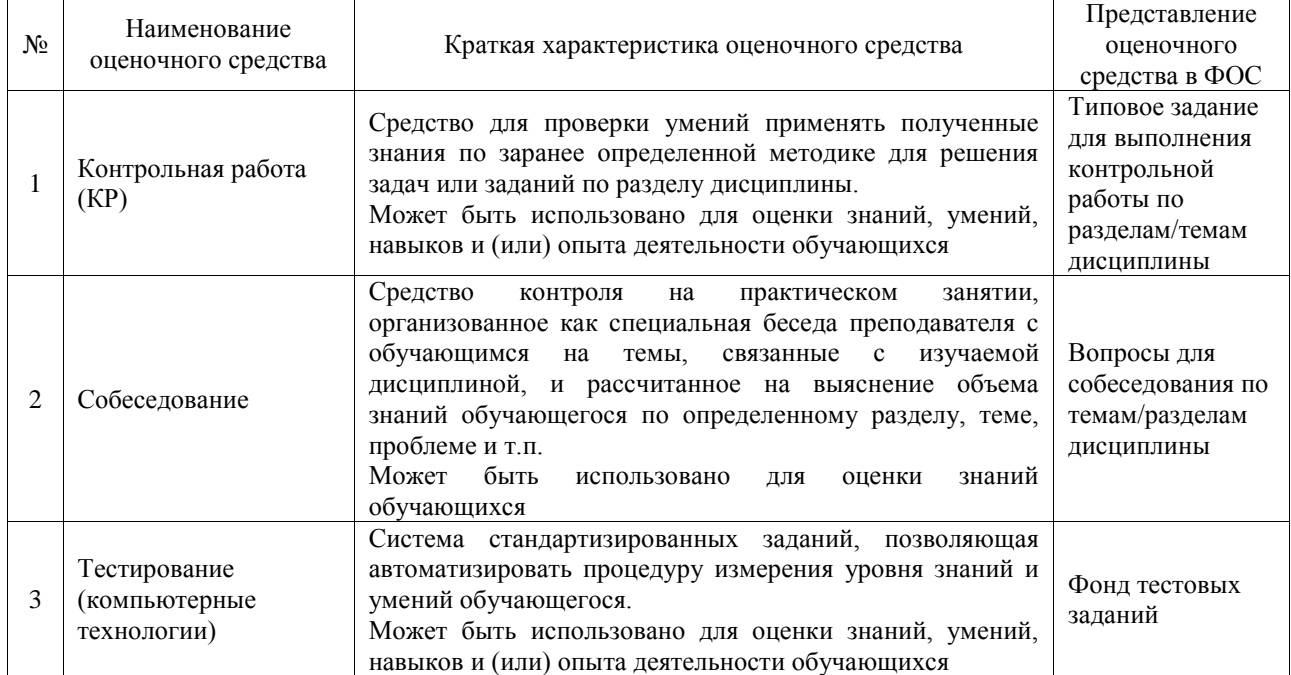

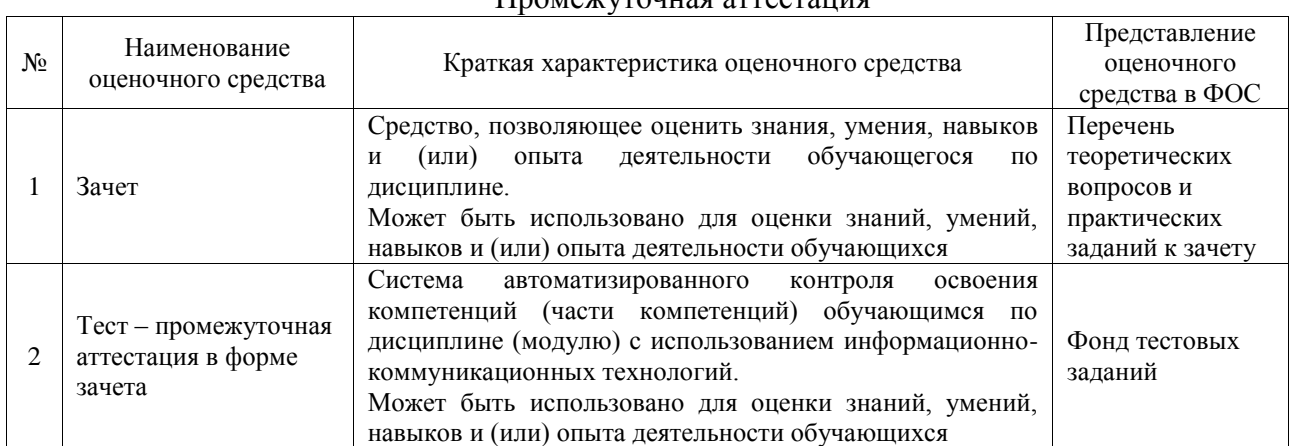

## Промежуточная аттестация

# **Критерии и шкалы оценивания компетенций в результате изучения дисциплины при проведении промежуточной аттестации в форме зачета. Шкала оценивания уровня освоения компетенций**

 $\mathbf{r}$ 

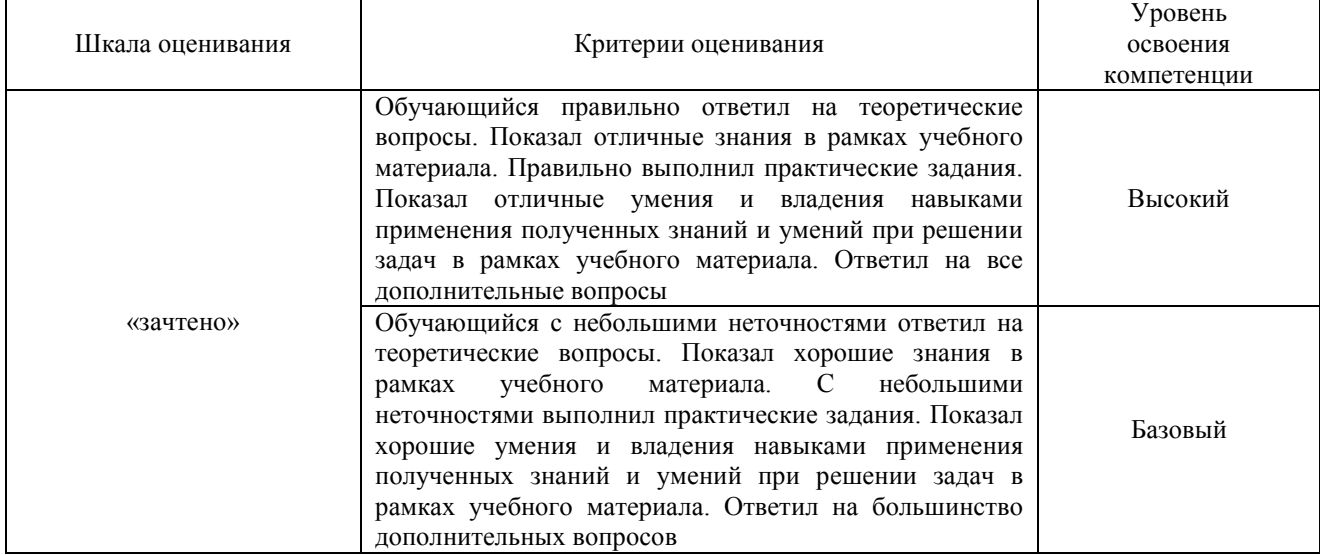

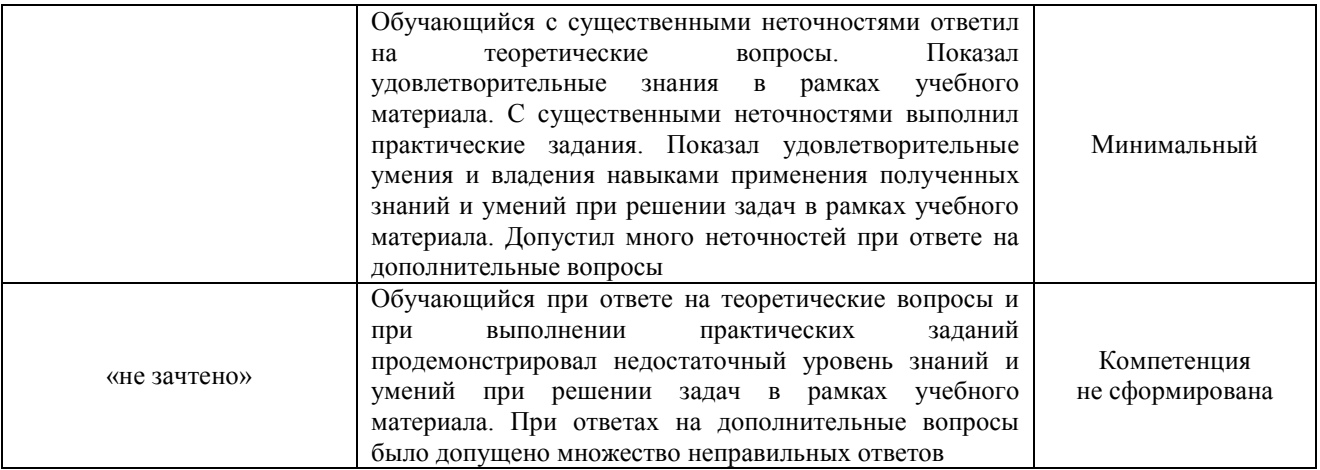

# Тест – промежуточная аттестация в форме зачета

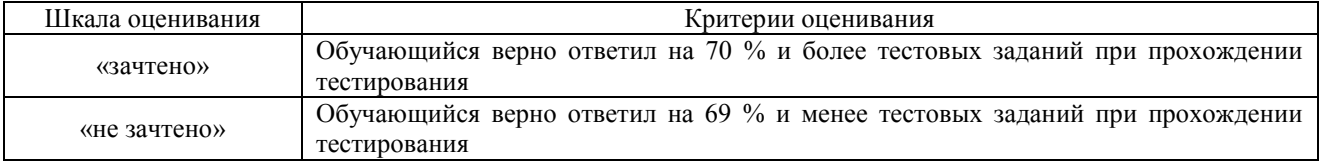

# **Критерии и шкалы оценивания результатов обучения при проведении текущего контроля успеваемости**

# Контрольная работа

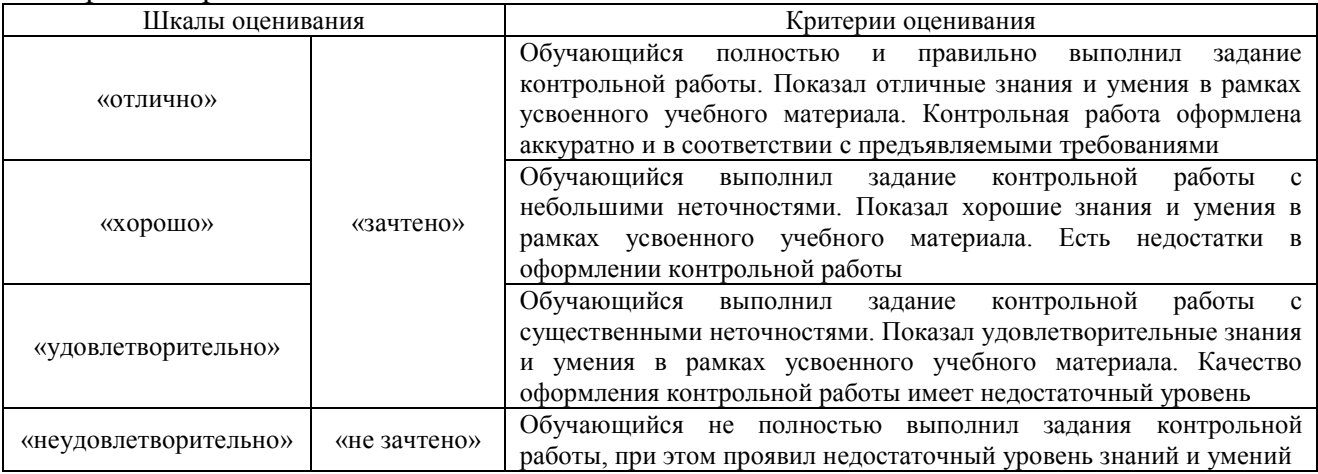

# Собеседование

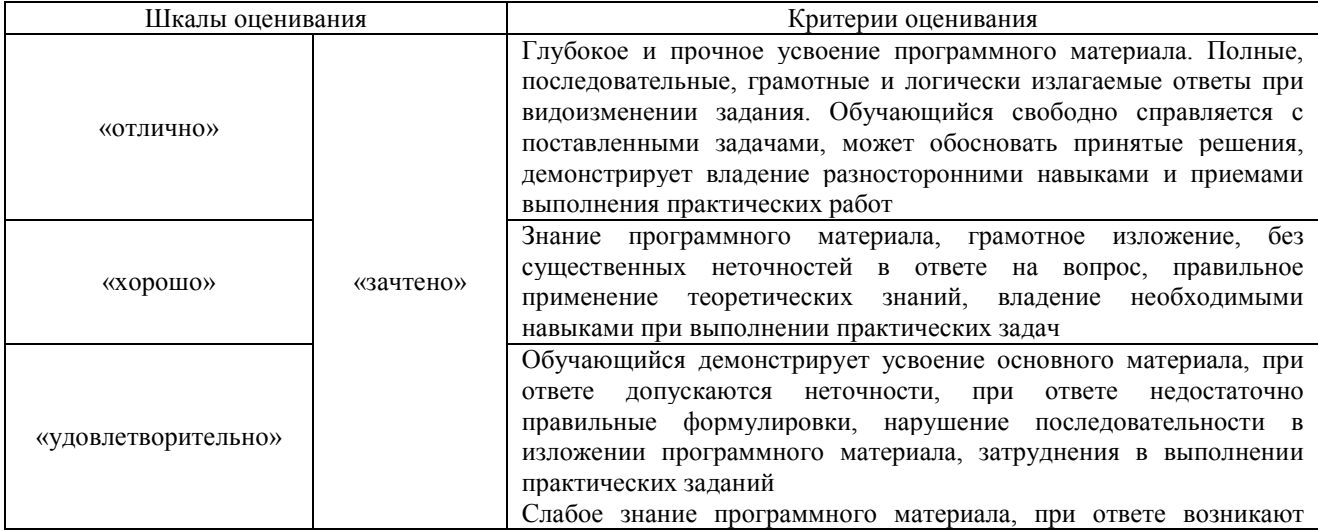

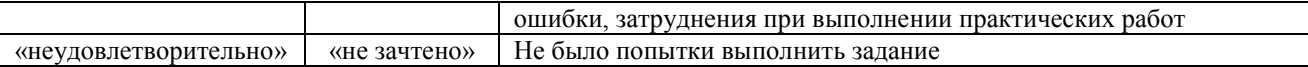

Тестирование

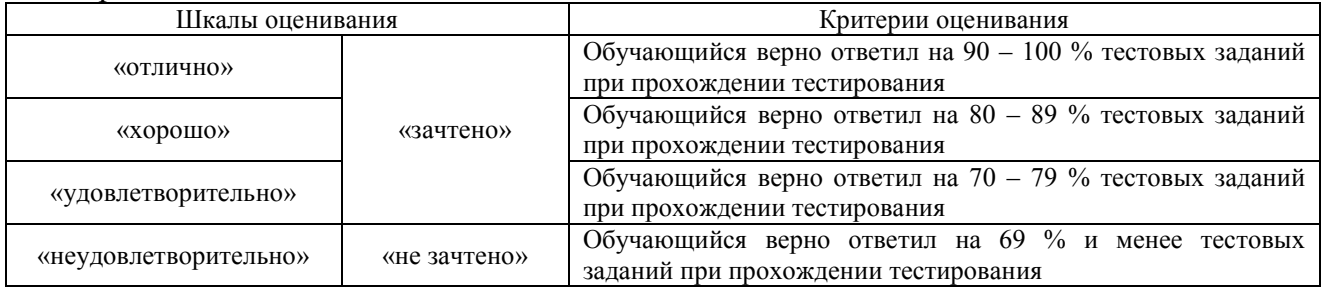

# **3. Типовые контрольные задания или иные материалы, необходимые для оценки знаний, умений, навыков и (или) опыта деятельности**

## **3.1 Типовые контрольные задания для выполнения контрольных работ**

Контрольные варианты заданий выложены в электронной информационнообразовательной среде ИрГУПС, доступной обучающемуся через его личный кабинет.

Ниже приведен образец типовых вариантов заданий для выполнения контрольных работ.

| O opword Thinopol o bublium nonTpo, ibnon puootbi |                         |              |                           |          |
|---------------------------------------------------|-------------------------|--------------|---------------------------|----------|
| Вариант                                           | Станция                 | Страна       | Груз                      | Macca    |
|                                                   | отправления             | назначения   |                           | груза, т |
|                                                   | Чита, ЗАБ. ж. д. *      | Эрлянь КНР   | Весы бытовые              | 49       |
|                                                   | Базаиха, КРАС. ж. д.    | Дебрецен МАВ | Трубы и трубки из титана  |          |
|                                                   | Петрозаводск, ОКТ ж. д. | Фергана УТИ  | Полотеры                  |          |
|                                                   | Тайга, 3-СИБ ж. д       | Текуч ЧФР    | Сахар в твердом состоянии | 68       |

 $\Omega$ бразец типового варианта контрольной работы

В контрольной работе обучающийся самостоятельно выбирает род груза, принятого к перевозке и рассматривает следующие вопросы:

1. Описание груза, его особенностей при транспортировке, погрузке и выгрузке

2. Выбор маршрут следования груза, с указанием пограничных переходов

3. Содержание экспортной маркировки.

4. Определение сроков доставки.

5. Определение провозной платы с учетом тарифных ставок МТТ или ЕТТ, дополнительных платежей и экспедиторского сбора.

## **3.2 Типовые контрольные задания для проведения собеседования**

Контрольные варианты заданий выложены в электронной информационнообразовательной среде ИрГУПС, доступной обучающемуся через его личный кабинет.

Ниже приведен образец типовых вариантов заданий для проведения собеседований.

Образец типового варианта вопросов для проведения собеседования

«Организация мультимодальной перевозки в международном сообщении»

1. Виды транспорта, их функции, рациональные сферы применения, достоинства и недостатки.

2. Назовите основные четыре принципа выбора вида транспорта.

3. Основные и дополнительные критерии выбора вида транспорта, перевозчика и логистических посредников?

4. Перспективы развития международных контейнерных перевозок?

5. Перспективы развития интермодальных перевозок грузов с использованием потенциала Транссибирской магистрали.

6. Международные транспортные коридоры, проходящие через территорию РФ?

7. Основные признаки мультимодальной и интермодальных перевозок?

- 8. Какие отправки существуют в международном сообщении?
- 9. Каковы требования к заключению договора перевозки, предъявляемые СМГС и COTIF?
- 10. Как определяется срок доставки груза согласно СМГС и COTIF?

# Образец типового варианта вопросов для проведения собеседования «Документальное оформление железнодорожных перевозок грузов в международном сообщении»

1. Комплект перевозочных документов при организации железнодорожных перевозок в международном сообщении?

- 2. Какие данные содержат перевозочные документы?
- 3. Каким документом подтверждается заключение договора перевозки по СМГС?
- 4. Из каких листов состоит комплект перевозочных документов СМГС?
- 5. На каком языке печатаются и заполняются бланки перевозочных документов СМГС?
- 6. Перечислить общие положения и отличия правил оформления перевозочных документов по СМГС и правил заполнения перевозочных документов при перевозке груза по территории РФ.

Образец типового варианта вопросов для проведения собеседования «Единый транзитный тариф (ЕТТ). Международный железнодорожный транзитный тариф

## (МТТ)»

- 1. Тарифы, применяемые для расчета ставок за перевозки грузов в международном сообщении по железным дорогам России?
- 2. По какому документу определяется тариф по Российским железным дорогам, при перевозках в международном сообщении?
- 3. На основании, какого документа принимаются ставки на перевозку грузов международного транзита?
- 4. С какого времени действует Международный транзитный тариф, и кто является участниками Тарифа?
- 5. Зона действия Международного транзитного тарифа?
- 6. Когда вступил в действие Единый транзитный тариф, валюта тарифа?
- 7. Какова зона действия Единого транзитного тарифа?
- 8. На основании, какого документа разрабатывается «Тарифная политика железных дорог государств-участников СНГ на перевозки грузов в международном сообщении».
- 9. Порядок исчисления платы за транзитные перевозки грузов из третьих стран в третьи страны?
- 10. Какие страны именуются «третьими»?

# **3.3 Типовые контрольные задания для проведения тестирования**

Фонд тестовых заданий по дисциплине содержит тестовые задания, распределенные по разделам и темам, с указанием их количества и типа.

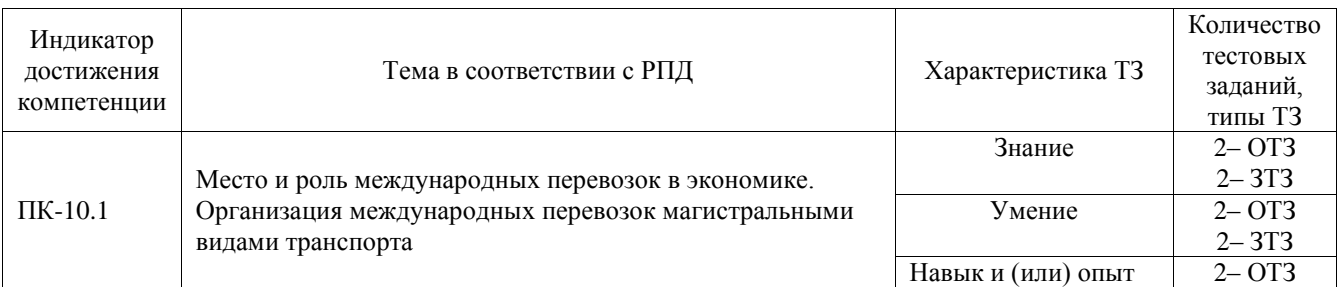

# Структура фонда тестовых заданий по дисциплине

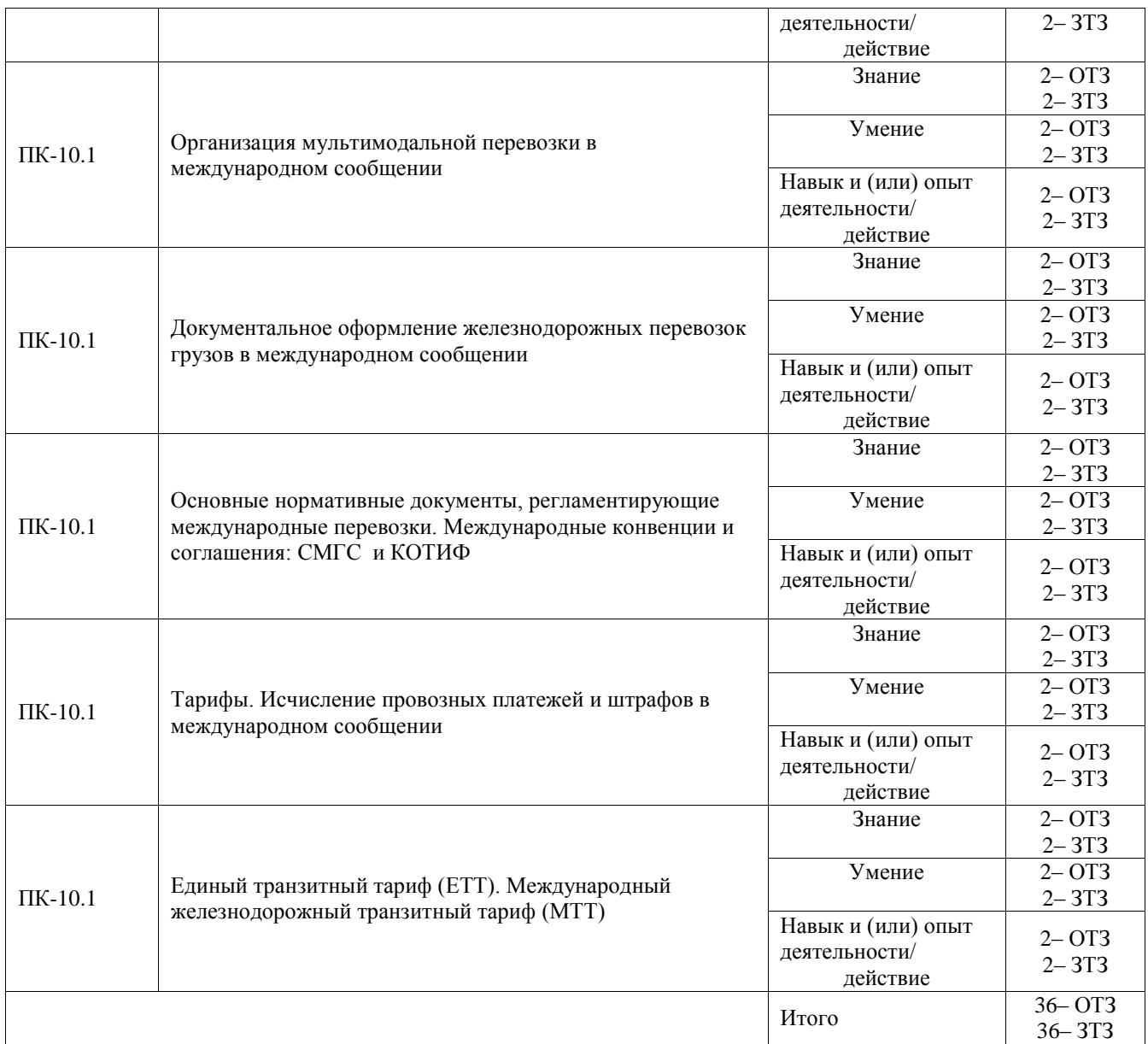

Полный комплект ФТЗ хранится в электронной информационно-образовательной среде ИрГУПС и обучающийся имеет возможность ознакомиться с демонстрационным вариантом ФТЗ.

Ниже приведен образец типового варианта итогового теста, предусмотренного рабочей программой дисциплины.

## 1. Установите соответствие:

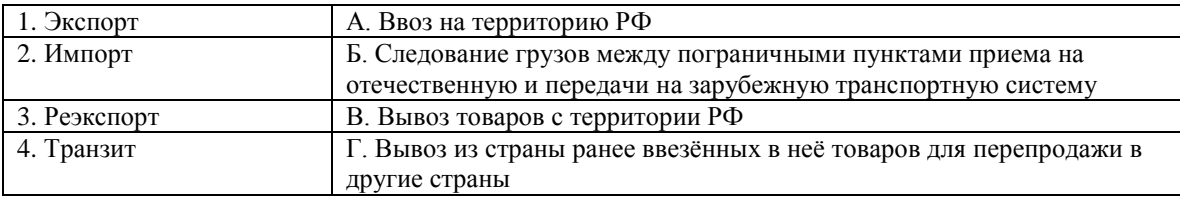

Ответ: 1–В, 2–А, 3–Г, 4–Б

2. Выберите правильные ответы.

В накладной СМГС для перевозчика, выдающему груз получателю предназначается:

# **1) оригинал накладной**

2) дорожная ведомость

3) лист выдачи груза

4) дубликат накладной

5)лист приема груза

# **6) лист уведомления о прибытии груза**

# 3. Выберите правильные ответы.

Порядок передачи вагонов через границу осуществляется:

# **1) с перегрузкой**

# **2) без перегрузки**

3) напрямую

4. Выберите правильный ответ. Самой распространённой в мире шириной колеи является:

# **1) 1435 мм – европейская**

2) 1676 мм – широкая

3) 1520 мм – «русская»

# 5. Выберите правильный ответ. Какая ширина колеи относится к русской

- 1) 1435 мм
- 2) 1676 мм
- **3) 1520 мм**

4)1000 мм

6. Выберите правильный ответ. Интермодальные перевозки:

1) перевозки грузов одним видом транспорта без перегрузок в пути следования или с перегрузкой;

2) сообщение с передачей груза в пунктах стыковки одного вида транспорта с другим с перегрузочными работами и оформлением различных документов

# **3) последовательная перевозка грузов несколькими видами транспорта в одной и той же грузовой единице или транспортном средстве без перегрузки самого груза при переходе на другой вид транспорта**

7. Выберите правильный ответ

Если лицо, организующее перевозку, несет за нее ответственность на всем пути следования независимо от количества принимающих участие видов транспорта при оформлении единого провозного документа, то перевозку называют:

# **1) мультимодальной**

- 2) унимодальной
- 3) комбинированной

8. Выберите правильный ответ. Количество документов, входящих в комплект перевозочных документов на международную отправку:

1) 2;

2) 4;

**3) 5**

9. Выберите правильные ответы. Рабочие языки МТТ:

# **1) русский**;

# **2) китайский**;

3) английский;

4) французский.

10. Дополните.

Международные перевозки – это перевозки между  $\leq$  .....................  $\geq$  странами, с пересечением государственных границ

Ответ: двумя и более.

11. Дополните.

Расшифруйте аббревиатуру СМГС – это <: ................:>

Ответ: Соглашение о международном железнодорожном грузовом сообщении

12. Расшифруйте аббревиатуру ОСЖД – это <: ........................>

Ответ: Организация содружества железных дорог

# 13. Дополните.

Валютой международного транзитного тарифа является: <: .......................> Ответ: швейцарский франк

14. Дополните.

При определении тарифа за повагонную отправку по транзитным железным дорогам применяется коэффициент за дальность, если расстояние перевозки свыше <: ................:> км. Ответ: 200 км

15. Дополните.

Страны, железные дороги которых, не являются участницами ТП СНГ называются: <: ................:>

Ответ: третьи

16. Дополните.

При определении тарифа за контейнерную отправку по транзитным железным дорогам применяется коэффициент за дальность, если расстояние перевозки свыше <: ................:> км. Ответ: 150 км

17. Дополните.

При определении тарифа за повагонную отправку по транзитным железным дорогам применяется поправочный коэффициент за загрузку вагона свыше <: ................:> тонн. Ответ: 25 т.

18. Дополните.

Максимальный период, на который подается заявка на перевозку груза составляет –

<: ................:> дней.

Ответ: 45 дней

# **3.4 Перечень теоретических вопросов к зачету**

(для оценки знаний)

- 1. Состояние транспортной системы России. Достоинства, недостатки , рациональные сферы применения видов транспорта.
- 2. Выбор вида транспорта и рода подвижного состава для перевозки грузов.
- 3. Особенности перевозок грузов железнодорожным транспортом. Грузовые вагоны.
- 4. Особенности перевозок грузов водным транспортом.
- 5. Особенности перевозок грузов автомобильным транспортом
- 6. Какой документ регулирует международные грузовые железнодорожные перевозки в России?
- 7. Где, когда и кем была создана ОСЖД?
- 8. Назовите основные направления деятельности ОСЖД.
- 9. Что такое СМГС? Когда и кем было разработано и вступило в действие СМГС? Какие страны участвуют в СМГС?
- 10. Каким документом регулируется деятельность в области железнодорожного транспорта Российской Федерации?
- 11. Когда и кем был принят Федеральный закон «Устав железнодорожного транспорта Российской Федерации»?
- 12. Сравните, сколько разделов, статей, глав и приложений содержат УЖТ и СМГС.
- 13. Каким документом подтверждается заключение договора перевозки по СМГС?
- 14. Из каких листов состоит комплект перевозочных документов СМГС?
- 15. На каком языке печатаются и заполняются бланки перевозочных документов СМГС?
- 16. Какие виды отправок существуют в международном сообщении?
- 17. Правила оформления разного вида отправок.
- 18. С какого момента договор перевозки считается заключенным?
- 19. Перечислить общие положения и отличия правил оформления перевозочных документов по СМГС и правил заполнения перевозочных документов при перевозке груза по территории РФ.
- 20. История развития системы МТК. Международный транспортный коридор (определение).
- 21. Система МТК «ЕВРАТ»
- 22. Система МТК «Водных морских трансконтинентальных маршрутов»
- 23. Что вам известно о МТК «Северный морской путь» и перспективах его развития?
- 24. Конвенции о международных перевозках по железной дороге (КОТИФ, ЦИМ КОТИФ).
- 25. Общие положения и отличия СМГС и КОТИФ.
- 26. Тарифы, применяемые для расчета ставок за перевозки грузов в международном сообщении по железным дорогам России.
- 27. По какому документу определяется тариф по Российским железным дорогам, при перевозках в международном сообщении?
- 28. С какого времени действует МТТ и на кого распространяется его действие?
- 29. Рабочий язык МТТ?
- 30. Тарифная валюта МТТ?
- 31. Когда вступил в действие ЕТТ, в каком году в него были внесены изменения и дополнения?
- 32. В каких случаях применяется ЕТТ?
- 33. Что содержит ЕТТ? На каких языках он составляется?
- 34. На основании, какого документа разрабатывается «Тарифная политика железных дорог государств-участников СНГ на перевозки грузов в международном сообщении».
- 35. Порядок исчисления платы за транзитные перевозки грузов из третьих стран в третьи страны? Какие страны считаются третьими?

## **3.5 Перечень типовых простых практических заданий к зачету**

(для оценки умений)

1. Составить алгоритм действий при планировании международной перевозки.

2. Составить алгоритм действий при расчете провозных платежей по дороге страны отправления груза (РЖД).

3. Составить алгоритм действий при расчете провозных платежей для транзитных железных дорог по МТТ.

4. Составить алгоритм действий при расчете провозных платежей для транзитных железных дорог по ЕТТ.

5. Составить алгоритм определения срока доставки груза.

# **3.6 Перечень типовых практических заданий к зачету**

(для оценки навыков и (или) опыта деятельности)

- 1. Заполнить заявку на перевозку груза в международном сообщении.
- 2. Выбрать маршрут следования груза с указанием пограничных переходов.
- 3. Заполнить накладную СМГС.

# **4. Методические материалы, определяющие процедуру оценивания знаний, умений, навыков и (или) опыта деятельности**

В таблице приведены описания процедур проведения контрольно-оценочных мероприятий и процедур оценивания результатов обучения с помощью оценочных средств в соответствии с рабочей программой дисциплины.

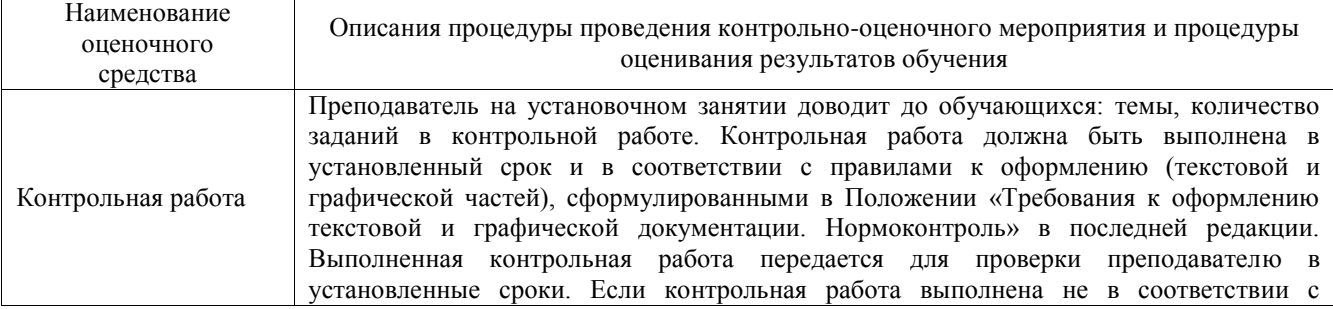

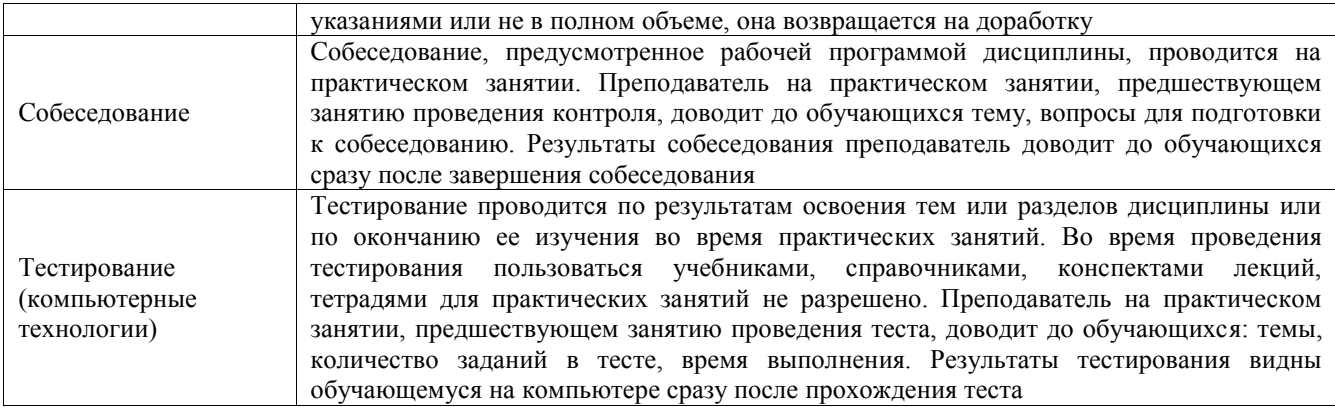

Для организации и проведения промежуточной аттестации составляются типовые контрольные задания или иные материалы, необходимые для оценки знаний, умений, навыков и (или) опыта деятельности, характеризующих этапы формирования компетенций в процессе освоения образовательной программы.

Перечень теоретических вопросов и типовые практические задания разного уровня сложности для проведения промежуточной аттестации обучающиеся получают в начале семестра через электронную информационно-образовательную среду ИрГУПС (личный кабинет обучающегося).

# **Описание процедур проведения промежуточной аттестации в форме зачета и оценивания результатов обучения**

При проведении промежуточной аттестации в форме зачета преподаватель может воспользоваться результатами текущего контроля успеваемости в течение семестра. С целью использования результатов текущего контроля успеваемости, преподаватель подсчитывает среднюю оценку уровня сформированности компетенций обучающегося (сумма оценок, полученных обучающимся, делится на число оценок).

## **Шкала и критерии оценивания уровня сформированности компетенций в результате изучения дисциплины при проведении промежуточной аттестации в форме зачета по результатам текущего контроля (без дополнительного аттестационного испытания)**

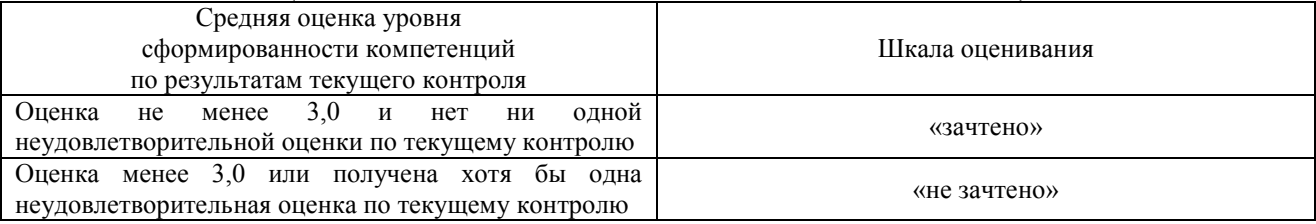

Если оценка уровня сформированности компетенций обучающегося не соответствует критериям получения зачета без дополнительного аттестационного испытания, то промежуточная аттестация проводится в форме собеседования по перечню теоретических вопросов и типовых практических задач или в форме компьютерного тестирования.

Промежуточная аттестация в форме зачета с проведением аттестационного испытания проходит на последнем занятии по дисциплине.

При проведении промежуточной аттестации в форме компьютерного тестирования вариант тестового задания формируется из фонда тестовых заданий по дисциплине случайным образом, но с условием: 50 % заданий должны быть заданиями открытого типа и 50 % заданий – закрытого типа.